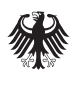

Bundesministerium für Wirtschaft und Technologie

## Einfache Buchführung (Beispiel für Konteneinteilung)

**Die Übersicht zeigt die wichtigsten Einnahmen- und Ausgabenbereiche (Konten), die in fast allen Unternehmen anfallen. Welche zusätzlichen oder Unterkonten Sie für Ihre Buchführung benötigen, hängt von Ihrem konkreten Vorhaben ab. Klären Sie Ihre Einnahmen- und Ausgabenkonten (Kontenplan) ggf. mit Ihrem Steuerberater.**

## **Einnahmen**

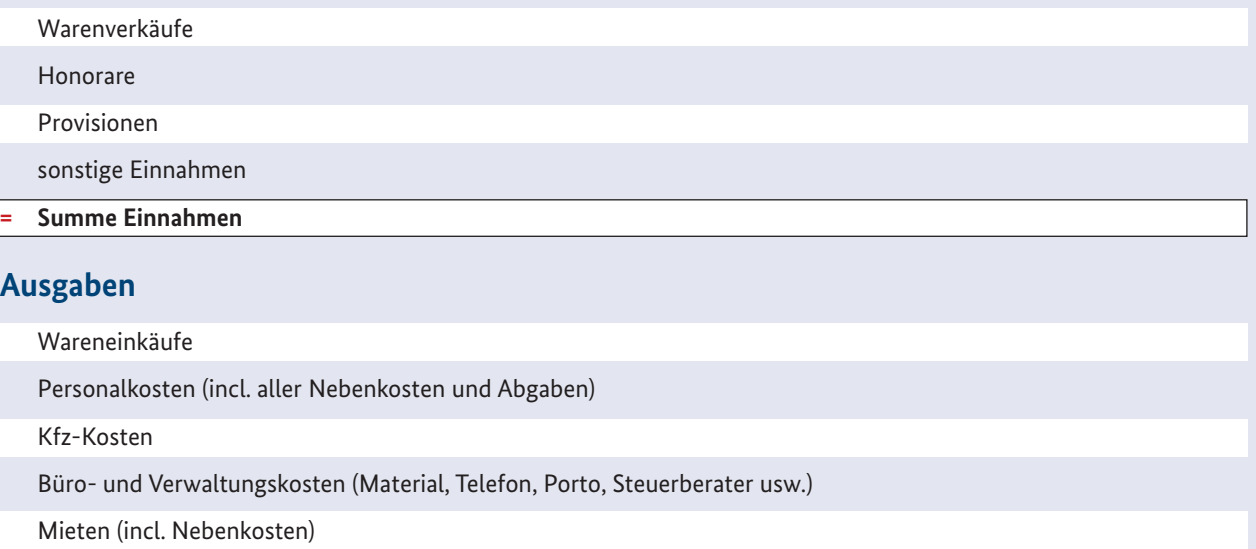

Versicherungen

Werbe- und Reisekosten (incl. Bewirtungsaufwand)

Anschaffungen bis 400 Euro netto

Finanzierungskosten (Leasingraten, Zinsen)

sonstige Ausgaben

**= Summe Ausgaben**

**= Überschuss (Gewinn) / Fehlbetrag**

Auswertung: Die einfache Buchführung wird durch eine sogenannte Einnahmenüberschussrechnung ausgewertet, also durch eine Gegenüberstellung der betrieblichen Einnahmen und Ausgaben.

Die Einnahmenüberschussrechnung wird elektronisch per Formular an die Finanzverwaltung übermittelt . Ein Musterformular sowie eine Anleitung für die Bearbeitung des Formulars finden Sie unter www.formulare-bfinv.de